# 24. Working with Datasets

**Topics** 

How to read data from a file How to define a useful class for working with that data. How to graphically display facts about that data using numpy and pyplot.

# Our Plan

We will cover these topics in the context of a single problem…

# The Problem

For various cities around the world, we would like to examine the "Sun Up" time throughout the year.

How does it vary from day to day?

What are the monthly averages?

Sun Up Time = Sunset Time – Sunrise Time

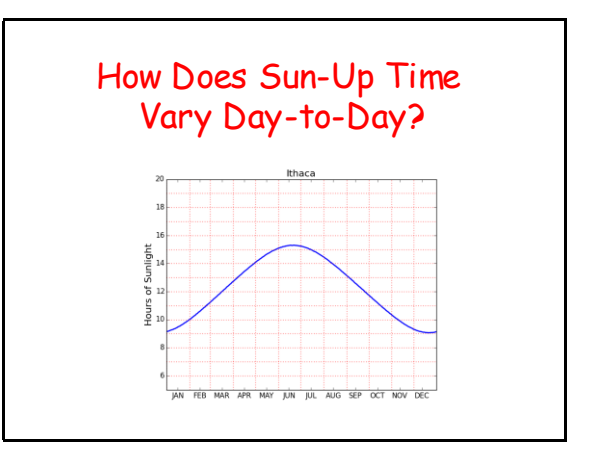

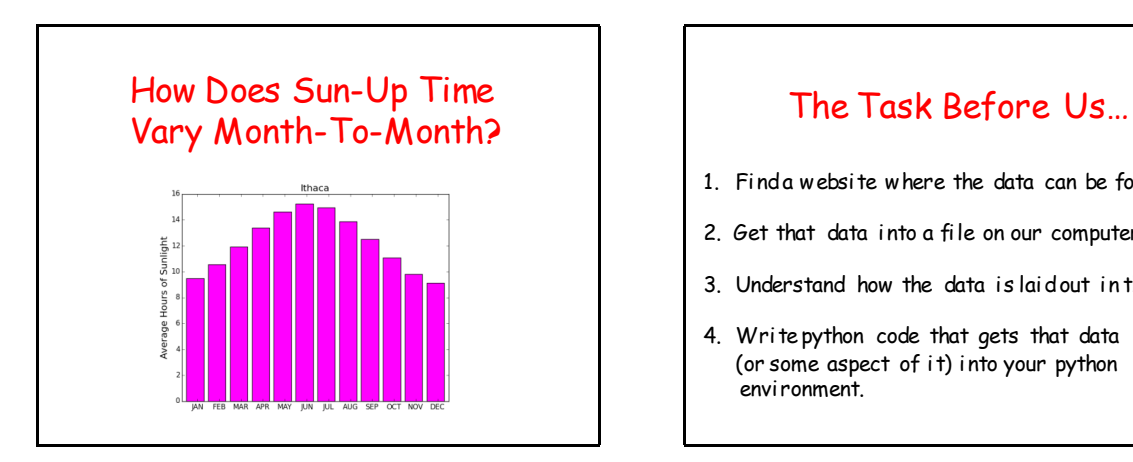

- 1. Find a website where the data can be found.
- 2. Get that data into a file on our computer.
- 3. Understand how the data is laid out in the file.
- 4. Write python code that gets that data (or some aspect of it) into your python environment.

# Where Do We Get the Data?

Lots of choices. Google "Sunset Sunrise times"

We will use the U.S. Naval Observatory data service:

Visit:

**http://www.usno.navy.mil/**

### From the Website…

#### **Astronomical Applications**

#### **[Data Services](http://www.usno.navy.mil/USNO/astronomical-applications/resolveuid/9a4ad0e76a6a37ec107d119650679dc4)**

Sun and Moon rise and set times, Moon phases, eclipses, seasons, positions of solar system objects, and other data

[Complete Sun and Moon Data for One Day](http://aa.usno.navy.mil/data/docs/RS_OneDay.php) [Sun or Moon Rise/Set Table for One Year](http://aa.usno.navy.mil/data/docs/RS_OneYear.php) [Phases of the Moon](http://aa.usno.navy.mil/data/docs/MoonPhase.php) [more...](http://www.usno.navy.mil/USNO/astronomical-applications/resolveuid/89d2423302faa4da9074fe862fbc38a6)

#### We Downloaded Rise/Set Data For a Number of Cities

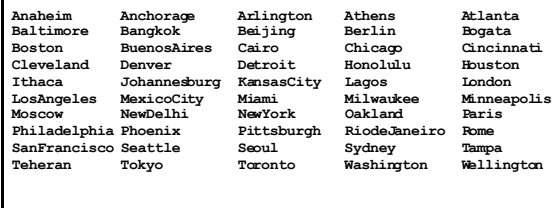

![](_page_1_Picture_13.jpeg)

![](_page_1_Figure_14.jpeg)

### Let's Read and Print the Data in **Ithaca.dat**

#### **FileIO.py**

```
FileName = 'RiseSetData/Ithaca.dat'
f = file(FileName, 'r')
for s in f:
     print s
f.close()
```
**RiseSetData** and **FileIO.py** must be in the same folder.

![](_page_2_Figure_1.jpeg)

![](_page_2_Figure_2.jpeg)

![](_page_2_Figure_3.jpeg)

**FileName = 'RiseSetData/Ithaca.dat' f = file(FileName, 'r') for s in f: print s f.close()**

This will print every line in the file.

![](_page_2_Figure_6.jpeg)

![](_page_2_Picture_7.jpeg)

There Are 33 Lines  **Ithaca W07629N4226 1 R S R S R S R S R S R S R S R S R S R S R S R S 2 R S R S R S R S R S R S R S R S R S R S R S R S 3 R S R S R S R S R S R S R S R S R S R S R S R S 28 R S R S R S R S R S R S R S R S R S R S R S R S 29 R S R S R S R S R S R S R S R S R S R S R S 30 R S R S R S R S R S R S R S R S R S R S R S 31 R S R S R S R S R S R S R S** The provider of the file typically tells you how the data is structured

# From the Naval Observatory Website

The first line names the city and the second line encodes its latitude and longitude, e.g.,

> **Ithaca W07629N4226**

and …

The rise and set times are then specified day-by-day with the data for each month housed in a pair of columns.

In particular, columns 2k and 2k+1 have the rise and set times for month k (Jan=1, Feb = 2, Mar = 3, etc.)

Column 1 specifies day-of-the-month, 1 through 31. Blanks are used for nonexistent dates (e.g., April 31).

#### **Ithaca W07629N4226 1 R S R S R S R S R S R S R S R S R S R S R S R S 2 R S R S R S R S R S R S R S R S R S R S R S R S 3 R S R S R S R S R S R S R S R S R S R S R S R S** The Data for a Particular City is Housed in a 33-line .dat file

#### **28 R S R S R S R S R S R S R S R S R S R S R S R S 29 R S R S R S R S R S R S R S R S R S R S R S 30 R S R S R S R S R S R S R S R S R S R S R S 31 R S R S R S R S R S R S R S**

Line 1 has the name of the city

![](_page_3_Figure_12.jpeg)

#### Helper Function: LongLat **def LongLat(s):**  $Long = float(s[1:4]) + float(s[4:6]) / 60$  **if s[0]=='E': Long = -Long**  $Lat = float(s[7:9]) + float(s[9:11]) / 60$  **if s[6]=='S':**  $Lat = -Lat$  **return (Lat,Long)** A latlong string has length 11  **W08140N4129**

The Data for a Particular City is Housed in a 33-line .dat file

![](_page_4_Picture_224.jpeg)

### Helper Function: **ConvertTime**

```
def ConvertTime(s):
     x = float(s[:2])+float(s[2:])/60
     return x
```
In comes a length-4 string and back comes a float that encodes the time in hours

'0736' ----> 7 + 36/60 hours ----> 7.6

![](_page_4_Figure_7.jpeg)

#### The Data for a Particular City is Housed in a 33-line .dat file  **Ithaca W07629N4226 1 R S R S R S R S R S R S R S R S R S R S R S R S 2 R S R S R S R S R S R S R S R S R S R S R S R S 3 R S R S R S R S R S R S R S R S R S R S R S R S 28 R S R S R S R S R S R S R S R S R S R S R S R S 29 R S R S R S R S R S R S R S R S R S R S R S 30 R S R S R S R S R S R S R S R S R S R S R S 31 R S R S R S R S R S R S R S** Day -Number followed by 11 rise-set pairs, one pair for each month except February

The Data for a Particular City is Housed in a 33-line .dat file  **Ithaca W07629N4226 1 R S R S R S R S R S R S R S R S R S R S R S R S 2 R S R S R S R S R S R S R S R S R S R S R S R S 3 R S R S R S R S R S R S R S R S R S R S R S R S 28 R S R S R S R S R S R S R S R S R S R S R S R S 29 R S R S R S R S R S R S R S R S R S R S R S 30 R S R S R S R S R S R S R S R S R S R S R S 31 R S R S R S R S R S R S R S** Day -Number followed by 7 rise-set pairs, one pair for each 31-day moth

# Recall the Motivating Problem

For various cities around the world, we would like to examine the "Sun Up" time throughout the year.

How does it vary from day to day?

What are the monthly averages?

Let's define a class that makes this easy.

# The Class **Daylight**

5 Attributes

![](_page_5_Picture_204.jpeg)

## What the Constructor Will Do

It will have one argument: the name of a city.

It will then read the .dat file associated with that city and proceed to set up the 5 attributes.

![](_page_5_Figure_7.jpeg)

![](_page_5_Figure_8.jpeg)

![](_page_5_Picture_9.jpeg)

![](_page_5_Figure_10.jpeg)

# Now Let's Display Some Ithaca Rise/Set Data

**from numpy import \* From pylab import \***

We use numpy for arrays and pylab for plotting

![](_page_6_Figure_4.jpeg)

![](_page_6_Figure_5.jpeg)

![](_page_6_Picture_6.jpeg)

![](_page_6_Figure_7.jpeg)

![](_page_6_Figure_8.jpeg)

![](_page_7_Figure_1.jpeg)

![](_page_7_Figure_2.jpeg)

![](_page_7_Figure_3.jpeg)

![](_page_7_Figure_4.jpeg)

![](_page_7_Figure_5.jpeg)

![](_page_7_Figure_6.jpeg)